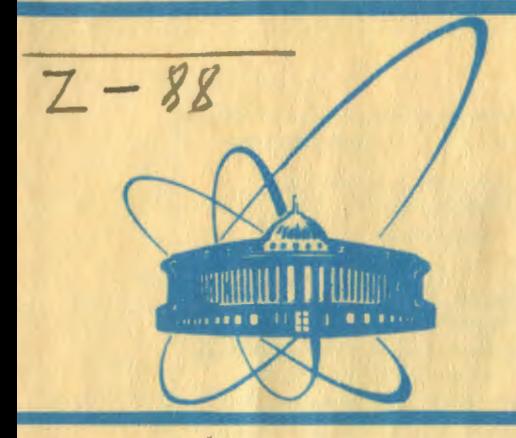

СООбЩЕНИЯ **Объединенного ИНСТИТУТА ЯДЕРНЫХ ИССЛЕДОВАНИЙ** дубна

 $2406/2 - 81$ 

 $18/5 - 81$ 

宇

E11-81-88

G.Zschornack, G.Müller, G.Musiol

**GEOMC- A MONTE-CARLO PROGRAM** FOR CALCULATING GEOMETRICAL **ABERRATIONS** IN CURVED-CRYSTAL SPECTROMETERS

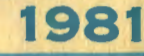

# 1. INTRODUCTION

In recent years the technical and methodical progress on several technical fields and physics understanding has contributed to an increase in the accuracy of curved-crystal diffraction spectrometers and has excluded a series of aberrations typical for spectrometer operation. Essentially, most of aberrations which might occur with a curved-crystal spectrometer can be negligible by a careful construction, alignment and operation of the spectrometer. However, it should be known the types of aberrations which can occur and their relative magnitudes. Some aberrations produce a line shift, others contribute only to broadening the line. Line shifts could affect in systematic errors in measurements of the wavelengths or energies. Especially, this problem takes a leading par<sup>t</sup> at the absolute determination of the wavelengths or energies.

In this paper we describe a Monte-Carlo program GEOMC to investigate centroid shifts and shape alterations of the diffraction line due to the finite size of source and crystal, i.e., the effect of geometrical aberrations for the Laue and for the Bragg case. This problem was approached for transmission spectrometers (Laue case) by Schwitz et al. $/1/$  and also, it was taken into consideration by Schult  $2^7$  and Reidy  $3^7$ . For the Bragg case, this problem was discussed, for instance, by the Bragg case, this problem was allowed to the present program<br>Meisel et al.<sup>41</sup> and Zschornack et al.<sup>51</sup>. The present program doesn't take into consideration crystal structure effects, radiation absorption and extinction, and the effects, originated in errors of the crystal bending.

# 2. THE MATHEMATICAL TREATMENT

# 2.1. The Laue Case

For transmission geometry the mathematical treatment was worked out by Schwitz et al.<sup>/1/</sup>. The geometry of the problem is shown schematically in projection in fig. 1. The coordinates of an arbitrary emission point  $Q(x,y,z)$  of the source are defined from the point T at the focal circle; and these coordinates of any diffraction point B(r,t,h) of the crystal, from the point S of the same circle. The latter point lies opposite to the intersection K of the axis of curvature, z and h

Fig.1. Schematic geometry of a curved Laue crystal spectrometer in Du Mond version. T source reference point on the focal circle; Q - projection of an arbitrary source point (coordinates x,y,z) on the drawing plane;  $K$ intersection of the axis ·of curvature with the drawing plane; <sup>S</sup> crystal reference point on the focal circle; B - projection of an arbitrary diffraction

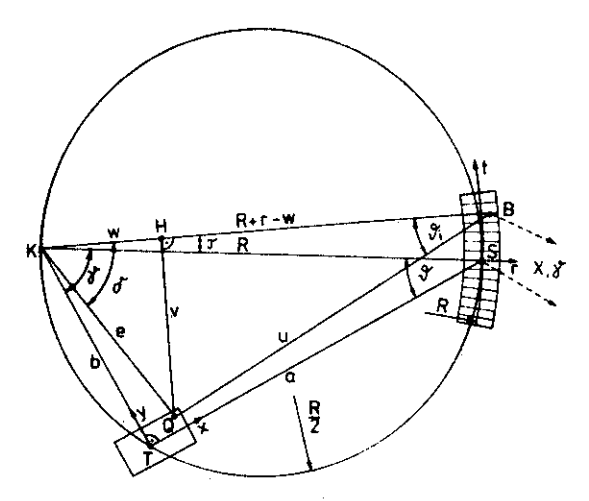

(9)

point (coordinates r,t,h) on the drawing plane; *8-* measured spectrometer angle between the direction of a photon emitted<br>in T and diffracted in S and the survey of a photon emitted diffracted in S and the crystal plane through S;  $\theta_i$ projection of the effective diffraction angle of a photon<br>emitted in Q and diffracted in hall engle of a photon emitted in Q and diffracted in B; R- crystal radius of curva-<br>ture.

are perpendicular to the plane, which contain the focal circle.<br>The angle between the roy from The S The angle between the ray from T to S and the crystal plane<br>through S is denoted as  $\theta$ , The ray from T to S and the crystal plane through S is denoted as  $\theta$ . The angle between the arbitrary points Q and B and the crystal through B is de-<br>noted as A. From the comparison in the crystal through B is denoted as  $\theta_i$ . From the geometry in  $\underline{fig.1}$  we derive the quantities

 $a = R \cos \theta$ .  $b = R \sin \theta$ ,  $v = e \sin \delta$ ,  $W = e cos \delta$ .  $r = t/R$ .  $\sin\delta = \frac{1}{\alpha}[(b-y)\cos(\theta-\tau)-x\sin(\theta-\tau)],$  $\cos\delta = \frac{1}{e} [(b-y)\sin(\theta-r) + x\cos(\theta-r)].$  $\cos\delta = \frac{1}{e}[(b-y)\sin(\theta-r) + x\cos(\theta-r)].$  (7)<br>The insertion of eqs. (6) and (7) in eqs. (3) and (4) yields:  $V = (b-y)\cos(\theta-r)-x\sin(\theta-r)$ , (I) (2) (3) (4) (5) (6) (7) (8)

$$
W = (b-y)\sin(\theta-r) + x\cos(\theta-r).
$$

The segment length u can be expressed as:

$$
u^{2} = (R + r - w)^{2} + v^{2} + (h - z)^{2}
$$
 (10)

To take into consideration the triangle QBH,  $\sin \theta_i$ form has the

$$
\sin \theta_{\mathbf{j}} = \frac{\mathbf{v}}{\mathbf{u}} = \frac{\mathbf{v}}{[(\mathbf{R} + \mathbf{r} - \mathbf{w})^2 + \mathbf{v}^2 + (\mathbf{h} - \mathbf{z})^2]^{1/2}}
$$
 (11)

Due to the crystal curvature, the lattice spacing changes across the plate as a function of the coordinates r:

$$
\mathbf{d}_{\mathbf{i}} = (\mathbf{1} + \frac{\mathbf{r}}{\mathbf{R}}) \mathbf{d},\tag{12}
$$

where d is the unstrained crystal interplanar spacing distance. The Bragg law valid for each individual ray can be written:

$$
2 d_i \sin \theta_i = 2 d (1 + \frac{r}{R}) \sin \theta_i = m \lambda , \qquad (13)
$$

where  $\lambda$  is the wavelength of the diffracted ray and m is the order of diffraction. Thus, we define the quantity:  $\mathbf{r}$  .  $\mathbf{v}$ 

$$
(\sin \theta_i)_{eff} = (1 + \frac{r}{R}) \sin \theta_i = \frac{(1 + \frac{r}{R}) \cdot \frac{r}{R}}{[(1 + \frac{r}{R} - \frac{w}{R})^2 + (\frac{v}{R})^2 + (\frac{h - z}{R})^2]^{1/2}}.
$$
 (14)

We use formula (14) as *a* starting point for the treatment of the Laue case in the Monte-Carlo program.

#### 2.2. The Bragg Case

For the reflection case the mathematical treatment was worked out by Schwitz et al. $\frac{1}{1}$ . The geometry of the problem is shown as the analogous one to the Laue case in fig.2.

By analogy with this, we derive the quantities

$$
a = R \sin \theta \tag{15}
$$

$$
b = R \cos \theta \tag{16}
$$

We note, that the quantity  $R'$  in fig.2 is equal to R for the description of Johann<sup> $6/$ </sup> spectrometers, but has the form Rcosr for Johansson<sup> $7/$ </sup> spectrometers.

The eqs.  $(3)$ ,  $(4)$  and  $(5)$  don't change their forms, so that we get

$$
V = (b-y)\sin(\theta + \tau) - x\cos(\theta + \tau), \qquad (17)
$$

$$
W = (b-y)\cos(\theta+r) + x\sin(\theta+r), \qquad (18)
$$

 $\sin\theta_i$  has then the form:

$$
\sin \theta_{j} = \frac{R' + r - w}{u} = \frac{R' + r - w}{\left[ (R' + r - w)^{2} + v^{2} + (h - z)^{2} \right]^{1/2}}
$$
(19)

 $e.g.,$ 

$$
(\sin \theta_{i})_{eff} = \frac{\frac{R'}{R} + \frac{r}{R} - \frac{w}{R}}{\left[ (\frac{R'}{R} + \frac{r}{R} - \frac{w}{R})^2 + (\frac{v}{R})^2 + (\frac{h - z}{R})^2 \right]^{1/2}}.
$$
 (20)

Formula (20) is the starting point for the treatment of the Bragg case in the Monte-Carlo program.

Fig.2. Schematic geometry of a curved Bragg crystal spectrometer in Johann version. For notations see the text under fig. I.R'-<br>equal R for Johann spectrometers and equ-<br>al R cos<sub>r</sub> for Johansfor Johansson spectrometers; R/2 - crystal grinding radius(in the Johansson case).

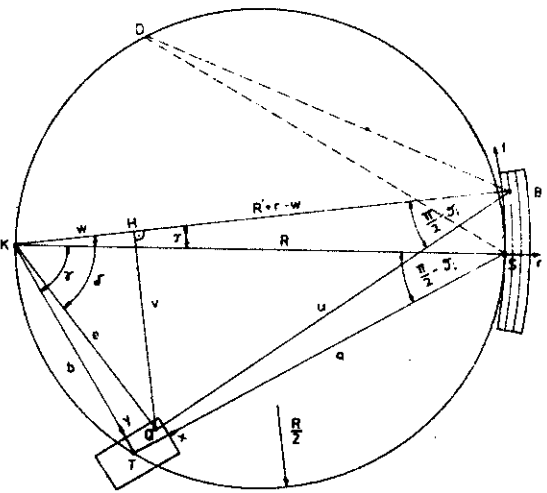

# 2.3. The Mathematical Procedure

The present treatment is limited to the aberrations produced by the finite size of the source and the crystal on the reflex profile. In our calculations we consider an idealized homogeneous crystal. At each point the diffraction pattern  $f(\theta_i)$  will depend only on the effective angle  $\theta_i$  between the incident <sup>p</sup>hoton direction and the reflecting planes. Thereby we assume that the photon emission from each point of the source occurs with the same probability and radiation absorption and extinction doesn't occur.

The used strategy is based on the same principle as applied by Schwitz et al.<sup>/1/</sup>. We specify the diffraction pattern  $f(\theta_j)$ . by a Gaussion function:

$$
f(\theta_{i}) = \exp\left[-\frac{(\theta_{i} - \theta_{B})^{2}}{2\sigma^{2}}\right] \tag{21}
$$

where  $\theta_{\rm B}$  denotes the Bragg angle corresponding to the wavelength of the incident photon,  $\sigma$  is a free parameter depending on the mosaic spread in the crystal. Further on, we assume that the radiation is strongly monochromatic and that the spectrometer setting angle  $\theta$  is closed to the corresponding Bragg angle  $\theta_{\rm R}$ . The observed reflex is given by

$$
F(\theta) = \frac{1}{v} \int_{v}^{\theta} exp[-\frac{(\theta_{i} (\theta, x) - \theta_{B})^{2}}{2\sigma^{2}}] dv
$$
 (22)

with  $\theta_i =$ effective diffraction angle and  $\theta_i(\theta_i, \hat{x}) = \theta_i(\theta_i, x_i, y_i, z_i, t, h) =$  $= \theta_i$ ,  $v = 6$ -dimensional source-crystal volume.

To obtain the value of the integral (22) for any geometrical condition we define a distribution function  $D(\hat{\theta}-\theta)$  as Schwitz et al. $41'$ and Schult <sup>/2</sup>/ did independently of the diffraction pattern.

$$
D(\hat{\theta} - \theta) = \frac{1}{v} \int_{v} \delta [\sin(\theta, \vec{x}) - \sin\hat{\theta}] dv,
$$
 (23)

where  $\delta$  is the Dirac  $\delta$ -function and  $\hat{\theta}$  is an arbitrary effective diffraction angle. To understand the significance of D, we note that v.  $D(\tilde{\theta}-\theta)d\tilde{\theta}$  represents the part of the 6-dimensional source-crystal volume for which the effective diffraction angle ranges between  $\hat{\theta}$  and  $\hat{\theta}$ +d $\hat{\theta}$ . Then we have:

$$
\mathbf{F}(\theta) = \int \limits_{\hat{\theta}} \mathbf{D}(\hat{\theta} - \theta) \mathbf{f}(\hat{\theta}) d\hat{\theta}.
$$
 (24)

## 3. THE PROGRAM GEOMC

To obtain practical results, we have developed the program GEO'tC, which calculates the problem by the Honte-Carlo method.

# 3.1. The Main Program GEOMC

The main program prepares all the data for the following data processing. The data input stream has the form (data cards):

I. A(I) (IOA8)

 $A(I)$  - heading text to characterize the problem 2. NTYPI, NTYP2 (215) NTYPI - selection of the diffraction case

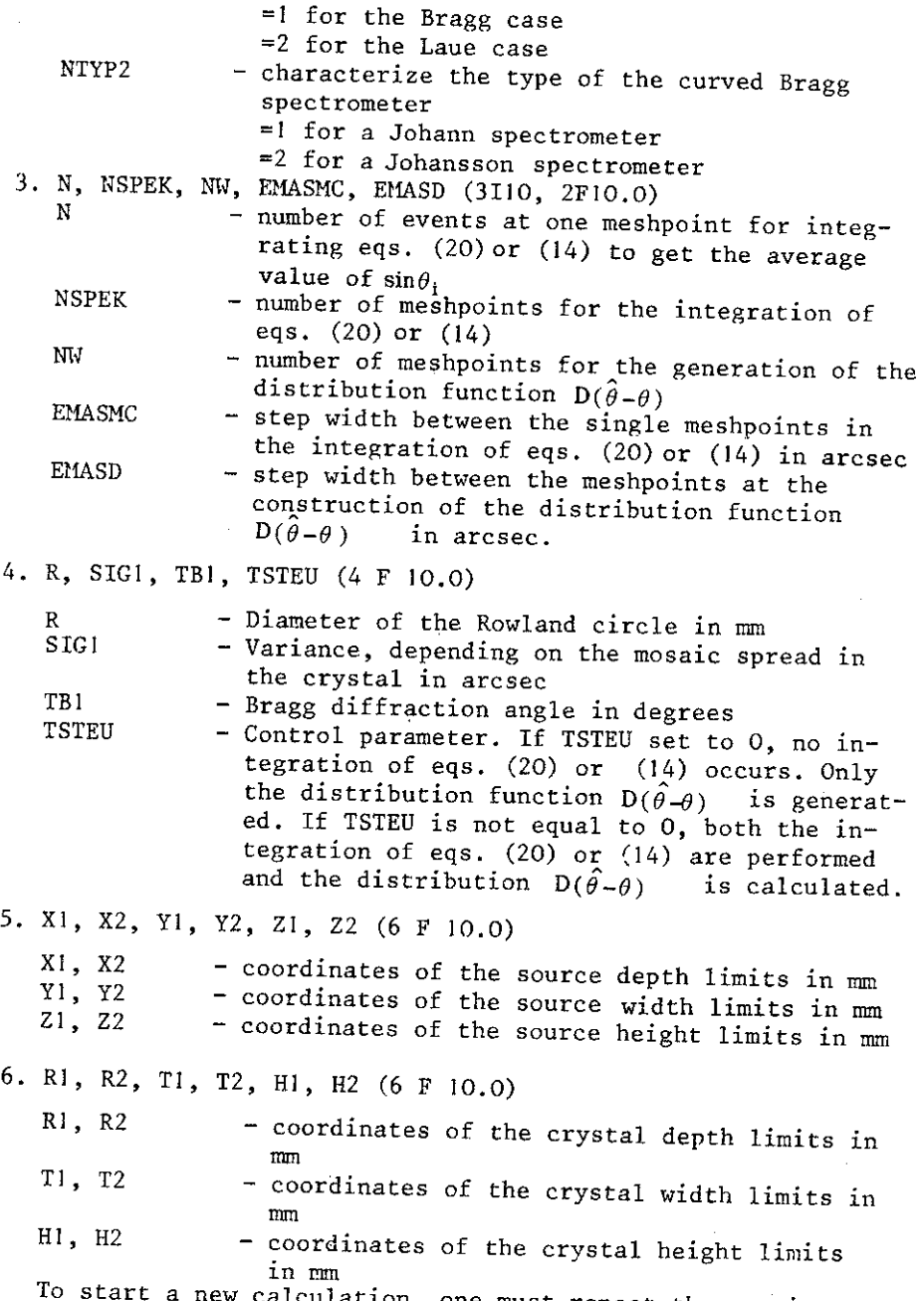

To start a new calculation, one must repeat the new input data in form of the cards 1 to 6. To end the calculations,

 $\frac{1}{2}$ 

 $\overset{\star}{\mathbf{1}}$  $\bar{\bar{1}}$  $\mathfrak{g}$ 

one have to add three blank cards. In the common block CR the array X is used to store the results of the calculated reflex or the distribution function  $D(\hat{\theta}-\theta)$ . In CR the parameters EMASMC, EMASD, SIGI, NTYPI and NTYP2 are already specified above. The array F(I) contains a Gaussian shaped standard peak with the variance  $\sigma$  for the determination of the reflex profile by the convolution with the function  $D(\hat{\theta}-\theta)$ .

The printed output contains all the information about the input data and characterizes the geometry in which the calculations are performed. If TSTEU is not equal to 0, the ref-<br>lex profile generated from subroutine MONT 1 is printed generated from subroutine MONT 1 is printed. After these results the distribution function  $D(\hat{\theta}-\theta)$  and the result of the convolution from  $D(\hat{\theta} - \theta)$  with a Gaussian shaped peak is plotted. After the output of the reflex profile from MONT 1, the distribution function and the reflex profile from the convolution procedure are printed out. Each time the peak shifts, *a* and corresponding full width at half maximum of a symmetric Gaussian peak are plotted.

### 3.2. The Subprogram MONT <sup>I</sup>

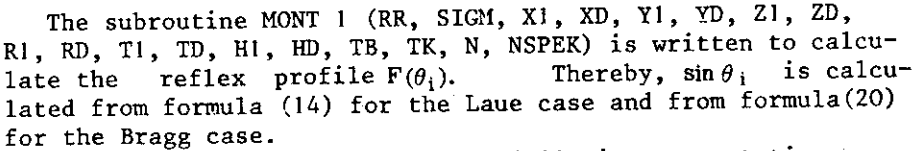

for the Bragg case. The parameter list contains the following new notations:  $RR$  - diameter of the Rowland circle SIGM  $-$  two times of  $\sigma^2$  in arcsec

TK - conversion factor for the conversion degrees to arcsec  $(TK=\pi/6.48 \cdot 10^5)$ 

The quantities

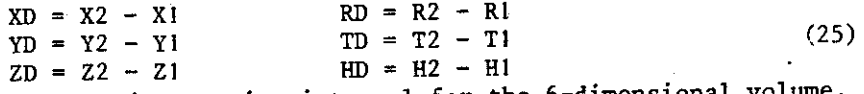

denote the integration interval for the 6-dimensional volume. To generate random coordinates for the integration of eqs. (14) or (20), we use the generator RANF to generate equipartitioned random numbers. For instance, the random coordinate x we construct by (26)

 $x = X1 + XD \cdot RANF$ .

All the other coordinates we construct by analogy with formula (26).

## 3.3. The Subprogram WEIGHT

The subroutine WEIGHT (PI, TB, X1, XD, Y1, YD, Z1, ZD, R1, RD, T1, TD, H1, HD, RR, N1) generates the distribution function  $D(\hat{\theta}-\theta)$  after formula (23). The generation of random coordinates and the computation of  $\sin\theta_i$  occurs by analogy to the procedure used in MONT 1. Nl is mapped to the quantity NW. The calculation results are stored in the array X(I).

## 3.4. The Subprogram FALT

The subroutine FALT (A, B, C, Sl, N) provides the convolution of a Gaussian shaped standard peak with the distribution function  $D(\hat{\theta}-\theta)$ . The parameter list includes the following notations:

 $A$  - Distribution function  $D(\hat{\theta}-\theta)$ .

- B Gaussian shaped standard peak.
- $C -$  Result of the convolution, e.g., the profile of the diffracted line.
- S1- The peak area of the diffraction profile.
- N Field length for the convolution procedure.

We note that the results from the subroutine MONTI are the same as from WEIGHT with following convolution with a Gaussian shaped standard peak. Using the subprogram HONTI, one can fix the statistics for each meshpoint, but on using WEIGHT one can determine the integral number of events under the diffraction profile.

To get a sufficient accuracy, one must take into account, that the error  $\tilde{\sigma}_1$  of the Monte-Carlo-integration falls only as the following one

$$
\bar{\sigma}_1 \approx N^{-1/2}.\tag{27}
$$

where N is the number of the calculated function values.

# 3.5. The Subprogram VERT

using the moment method.

The subroutine VERT (ZE, 51, 52, 53, K, L) serves only, for <sup>a</sup>first view, to value the obtained results. In the array ZE the diffraction profile is stored and S1, S2 and S3 denote the peak area, peak shift and the standard variance  $\sigma$ , respectively. For asymmetric problems the computation of *a* is not accurate and it is recommendable to use a more perfect processing routine. In our case the reflex processing occurs by

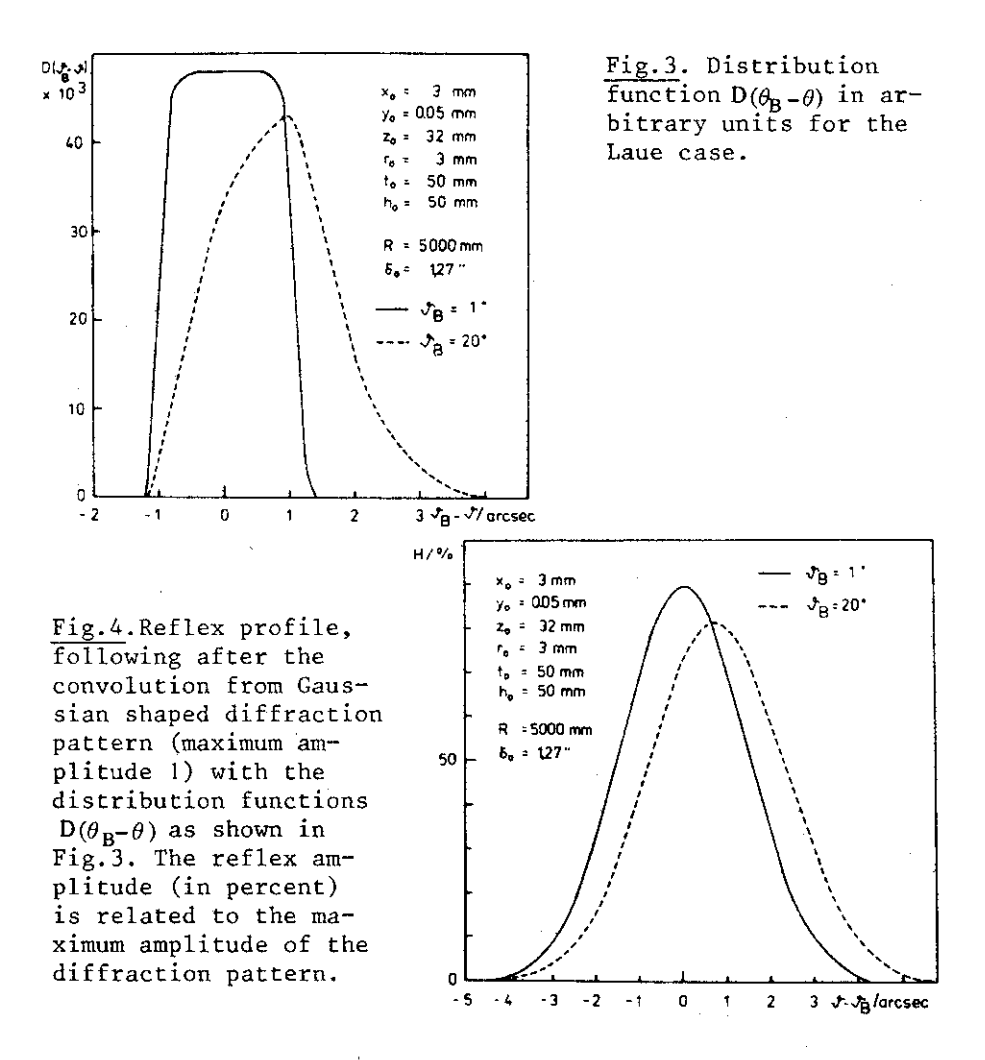

### 4. NUMERICAL EXAMPLES

For demonstration we have carried out calculations for two concrete geometries in the Bragg and Laue case. For the Laue case we have assumed a geometry, typically for the Du Mont spectrometer from the University of Fribourg<sup>/8/</sup>:

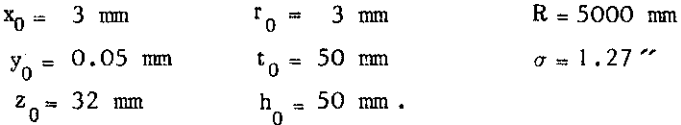

For the Bragg case we assume

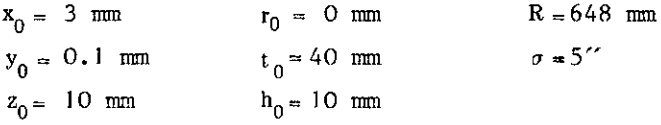

In both cases a symmetric position of crystal and source is suggested.

Figure 3 shows the calculated distribution function  $D(\hat{\theta}-\theta)$ and fig.4 computed reflex profiles for the Laue case, using the values given above. Figures 5 and 6 show the reflex profiles for the Bragg case in Johann and Johansson geometry.

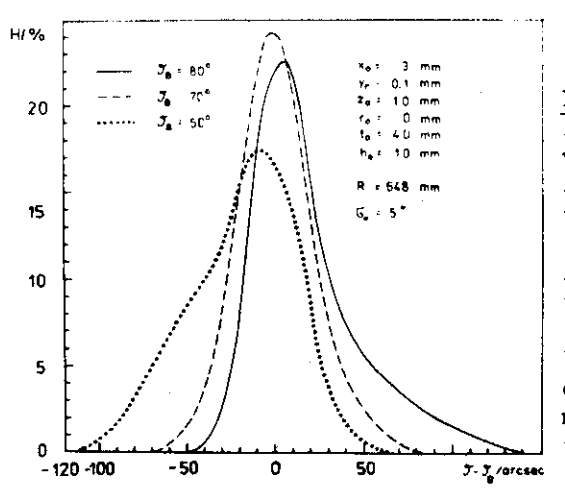

Fig.S. Reflex profile, following after the convolution from Gaussian shaped diffraction pattern (maximum amplitude I) with the distribution function  $D(\theta_{\mathbf{R}} - \theta)$  for the Bragg case (Johann spectrometer). The reflex amplitude (in percent) is related to the maximum amplitude of the diffraction pattern.

Fig.6. Reflex profile, following after the convolution from Gaussian shaped diffraction pattern (maximum amplitude 1) with the distribution function  $D(\theta_R-\theta)$ for the Bragg case (Johansson spectrometer). The reflex amplitude (in percent) is related to the maximum amplitude of the diffraction pattern.

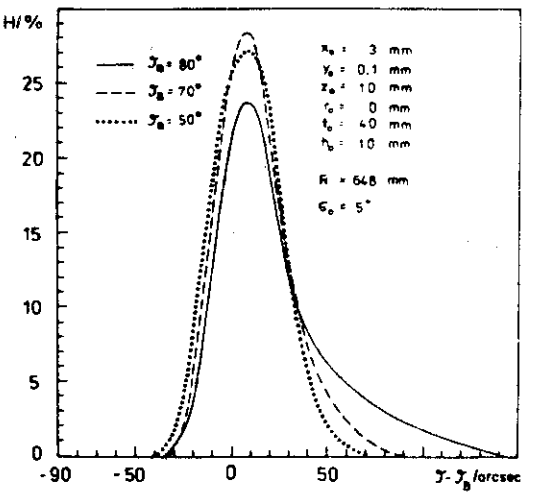

### 5. THE PROGRAM GEOMC

င်ငံ

nononononononono

moooo

იიიიიი

The following text contains a complete listing of the Monte-Carlo program GEOMC. This program can be used on several computers. We use only (from the computer program library) a program RANF for the generation of equipartitioned random numbers. If such a program is not available from the computer library, one should add a function procedure for the computation of the random numbers.

## PROGRAM GEONC (INPUT.OUTPUT)

A PROGRAM TO GALCULATE GEOMETRY EFFECTS IN CURVED<br>CRYSTAL DIFFRACTION SPECTROMETERS<br>ALL FRESLEMS ARE SOLVED BY USING A MONTE-CARLO TECHNIQUE 111 6 ATYPI HEADING CARD TEXT THE RAGG CASE<br>
NTYPI SET EQUAL 1 FOR THE RAGG CASE<br>
NTYP2 SET EQUAL 1 FOR THE RAGG CASE<br>
NTYP2 SET EQUAL 2 FOR A JOHANNS PRECITOMETER<br>
SET EQUAL 2 FOR A JOHANNS PRECITOMETER<br>
NSPEK NUMBER OF RESH PO READ 14. S. SISIN ERIT TSTEU DIAMERER OF THE ROWLAND CIRCLE<br>SIGNA CF THE CRYSTAL MOSAIC SP<br>BRAGG DIFFRACTION ANGLE  $\frac{8}{5161}$ SFREAD "<br>
The Fourier PIZZ807<br>
STGH=2.1515+K<br>
STGH=2.1515+2<br>
POSIN=1.2502<br>
POSIN=1.2502<br>
POL=19+{T-250}\*TK\*5MAS0<br>
THE STATISTIC<br>
POL=10-731, 2252504<br>
TF(DDE.55.99.) 00=99.<br>
F(I)=EXP(=00E)<br>
CONTTNUS CONTING: ------<br>SEADI: X1: X2: Y1: Y2: A1: A2<br>READI: R1: R2: Y1: Y2: A1: A2 9 SOURCE DEPTH LIMITS<br>SOURCE WIDTH LIMITS<br>SOURCE MIDTH LIMITS<br>CRYSTAL DEPTH LIMITS<br>CRYSTAL WIDTH LIMITS<br>CRYSTAL MEIGHT LIMITS **X1.X2<br>Y1.Y2<br>Z1.Z2<br>R1.T2.T4.T4.H**<br>H1.H2 XD=X2-X1<br>YD=Y2-Y1<br>ZD=Z2-Z1<br>RD=P2-P1<br>RD=T2-T1<br>TD=T2-T1<br>HD=H2-F1

18  $\frac{1}{2}$ î, 5  $\frac{7}{10}$ 15 122128 SUBROUTINE MONT1{RR,SIGM,X1,XD,Y1,YD,Z1,ZD,R1,RD,T1,TD,H1,HD,TB,TK<br>1,N,NSPEK) င်င DETERMINATION OF THE MEAN SIN(THETA) BY MONTE-CARLO INTEGRATION COMMON/CR/ X(1330),EMASMC,EMASD,SIG1,NTYP1,NTYP2<br>2011 1=1,1309<br>PRINT 15, EMASMC<br>PRINT 15, EMASMC<br>NSP2=NSPECY2<br>IF(NTYP1.EO.1) COTO 7<br>2022 =1,NSPEX<br>2022 =1,NSPEX 1 C

ł

 $\begin{array}{l} \textbf{119=} \textbf{19} \cdot \textbf{F} \cdot \textbf{10} \cdot \textbf{10} \cdot \textbf{14} \cdot \textbf{15} \cdot \textbf{16} \cdot \textbf{17} \cdot \textbf{18} \cdot \textbf{18} \cdot \textbf{18} \cdot \textbf{18} \cdot \textbf{18} \cdot \textbf{18} \cdot \textbf{18} \cdot \textbf{19} \cdot \textbf{18} \cdot \textbf{19} \cdot \textbf{18} \cdot \textbf{19} \cdot \textbf{19} \cdot \textbf{19} \cdot \textbf{19} \$ 4 3  $\overline{2}$  $\mathsf{c}^7$ Remix-Rowser (1)<br>
H=H1+N0\*24NF(1);<br>
H=H1+N0\*24NF(1);<br>
H=H1+N0\*24NF(1);<br>
T=T1+N0\*24NF(1);<br>
T=T1+N0\*24NF(1);<br>
T=T1+N0\*24NF(1);<br>
T=T1+N0\*24NF(1);<br>
CT113-CONTRPNPER<br>
COCT13-Y01-0113+X9<br>
CT113-CONTRPNPER<br>
COCT13-Y01-0113+X9<br>
T= 14 13 12 8  $\frac{11}{15}$ 

SUBROUTINE HEIGHT("I, TB, X1, XD, Y1, YD, Z1, ZD, R1, 9D, T1, TO, M1, HD, PP, N1) င္မွ **GENERATION OF THE OISTRIBUTION FUNCTION D BY THE MONTE-CARLO METHCO** COMMON/C3/ X(1030),EMASMC,EMASO,SIG1,NTYP1,NTYP2<br>X(1)=0,<br>T=0<br>T=0<br>T=PT+EMASD<br>T=CH1+L=4SD<br>TF(HTYP1.50.1) GOT0<br>TF(HTYP1.50.1) GOT0<br>TTTR=CTNTH3  $\mathbf{1}$  $\ddot{\phantom{0}}$ C  $\mathbf{z}$ SI=RP2\*V/SORTI(RP2\*W)\*\*2+W\*\*2+HZR\*\*2)<br>AT=ASIN(SI)<br>AT=ASIN(SI)<br>J=TEIX(253.5+AT9)<br>J=TEIX(253.5+AT9)<br>TF(J.L=43.0R.J.ST.1000) J=1000<br>EQT010 5<br>COT0 5<br>COT019<br>COT012<br>COT012<br>COT012<br>TT+1<br>TT+1  $c^5$ 888 COTS=CCS(T3)<br>I=I+1 x D\*PANF(0.)<br>XX=X1+x D\*PANF(0.)<br>Z=Z1+z D\*PANF(0.)<br>Z=Z1+z D\*PANF(0.)<br>Z=I1+TD\*RANF(0.)<br>T=T1+TD\*RANF(0.)<br>T=T1+HD\*RANF(0.)<br>T=T/R=XX/R<br>R=XXX/R<br>R=XXX/R<br>PP=P/R9  $12$ IN=IVER<br>
HZRE (HT-2), 22<br>
HZRE (HT-2), 22<br>
ST9IR=51N(T3+T9)<br>
THE (HTYP2, 22, 21 ST9IR-XR\*CT9IR<br>
V=(COT0-Y2)\*ST9IR-XR\*CT9IR<br>
V=(COT0-Y2)\*ST9IR-XR\*CT9IR<br>
V=(COT0-Y2)\*ST9IR+XR\*ST9IR<br>
RR2=1.+R92-X<br>
RR2=1.+R92-X<br>
IF(NTYP2.52, 2 **RRE-R/RR**  $\bullet$ 6 TUSSALIZZ,10X,13(144),\*DISTRIBUTION FUNCTION DITB-THETA) N= \*,<br>FORMATIIX,13519,2)<br>FORMATIZZZ,13519,2)<br>RETURN<br>RETURN 4 ş **END** 

c c c

SUBROUTINE VERT(ZE, S1, S2, S3, Y, L) VERTCZE,S1,S2,S3,~,t)

PEAK PROCESSING

OIMENSION ZE(1)<br>S1=0. S2=0. SJ=0+<br>D9-1'I=K,L<br>S1=S1+ZE(I) S3=S3+ZE(I)\*FUCAT(I\*I)<br>1 CONTINUS S2=S2/S! S3=S:!/S1-S2•S2 S3=SQRT (SJ)<br><u>Re</u>turn :;.NO

c<br>c<br>c

 $\frac{2}{3}$ 

SUBROUTINE FALTIA.B.C.S1.N)

CONVOLUTION OF A GAUSSIAN SHAPED STANDARD PEAK<br>WITH THE DISTRIBUTION FUNCTION D OIMENSION A(1),B(1),C(1)<br>QO 3 I=2,N =0<br>File0.9) GOTC 4<br>A=I-1 2,IA<br>}=3(I-J+1)<br>\*{A(1)\*={I)+A(I)\*9(1))  $=$  5/81

### 6 • FINAL REMARKS

The described program enables one to estimate the influence of single geometrical dimensions of the reflex shape and position on curved crystal diffraction spectrometers. This may be advantageous for estimations of finding the optimum of the source and crystal dimensions at the construction of concrete diffraction spectrometers. The exact knowledge about geometrical aberrations allows one to take these influencies into consideration at the processing of the x-ray spectra.

### REFERENCES

- 1. Schwitz W., Kern J., Lanners R. Nucl.Instr. and Meth., 1978, 154, p.I05.
- 2. Schult I. Z.Phys., 1960, 158, p.444.
- 3. Reidy J.J. In: The Electromagnetic Interaction in Nuclear Spectroscopy. llorth Holland, Amsterdam, 1975, p.839.
- 4. Meisel A., Leonhard G., Szargan R. Röntgenspektren und chemische Bindung. Geest und Portig, Leipzig, 1977.
- 5. Zschornack G., Müller G., Musiol G. Geometrical Effects in Curved Crystal Bragg Spectrometers. In: Proc. of the <sup>X</sup>Int. Symp. on Selected Topics of the Interaction of Fast Neutrons and Heavy Ions with Atomic Nuclei, Gaussig, November 17-21, 1980, GDR.
- 6. Johann H.H. Z.Phys., 1931, 69, p.185.
- 7. Johansson T. Z.Phys., 1933, 82, p.507.
- 8. Piller 0., Kern J., Beer H. Nucl.Instr. and Meth., 1973, 107, p.61.

Received by Publishing Department on February 5 1981.